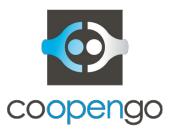

# Coopengo: How Tryton is customized to empower Coog

Jean Cavallo Ali Kefia

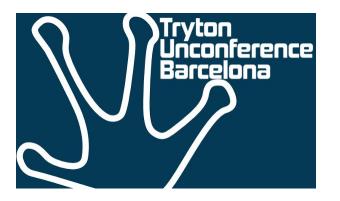

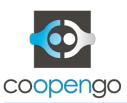

# Our story with Tryton

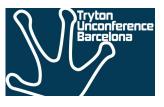

- Tryton is a very good platform for developers
  - Focus on vertical from the first day
  - Good practices for developers (easy to drive projects)
  - Modularity is helpful to separate concerns (different business lines)
  - So many helpful features (internationalization, rights, etc.)
- But Tryton is sometimes hard to operate
  - No practices to deploy / monitor / scale
  - No simple process to analyze performance issues
  - Hard to understand low level code (getters, python-sql, etc.)
- Coopengo experienced difficulties last year to ramp up Coog as a main backoffice application for a team of 50 users

# But of course we still love Tryton

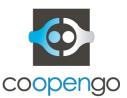

#### Problems we faced

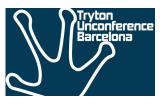

Limited to a single process server (3.8)

- Too much server calls (heavy activity)
  - Surely due to our model (on\_change, function fields)
  - But also sometimes for hidden configuration (storing column width in server)

- Some server calls take long time
  - Heavy processing for rating
  - Many intermediate records to save (design problems)
  - Some low level bottlenecks discovered

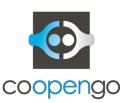

#### Problems we faced (example)

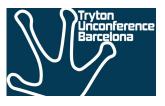

```
1456
                          for record in records:
1446
1447
       1457
                              if (record._transaction != transaction
1448
      1458
                                     or user != record._user
1449
      1459
                                     or context != record. context):
1450
      1460
                                  latter.append(record)
1451
       1461
                                  continue
1452
                              save values[record] = record. save values
1453
                              values[record] = record._values
      1462
                              save_values[id(record)] = record._save_values
      1463
                              values[id(record)] = record._values
1454
       1464
                              record. values = None
1455
       1465
                              if record.id is None or record.id < 0:
1456
       1466
                                  to_create.append(record)
1457
                              elif save_values[record]:
       1467
                              elif save_values[id(record)]:
1458
       1468
                                  to_write.append(record)
1459
       1469
                          transaction = Transaction()
1460
      1470
                          try:
1461
      1471
                              with transaction.set_current_transaction(transaction), \
4.462
       4/170
```

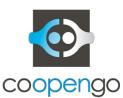

### Solutions

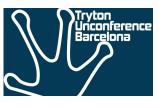

- Tools
  - debug module
  - performance analyzer

- Deployment Architecture
  - Redis as a shared cache
  - Nginx as a load balancer

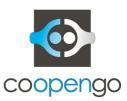

### Solutions - Tools

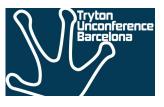

# Debug Module

- record exploration, arbitrary code evaluation
- model introspection
- utilities (PYSON conversion...)
- editor hooks

# Perf-Analyzer

- logs rpc calls and db accesses per session
- extra logs on db (sql on specific db calls > 1 sec)
- extra logs on rpc call (profile the call from dispatcher)
- based on user (production ready with minimum overhead)

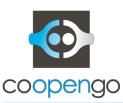

# Solutions - Deployment Architecture

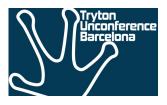

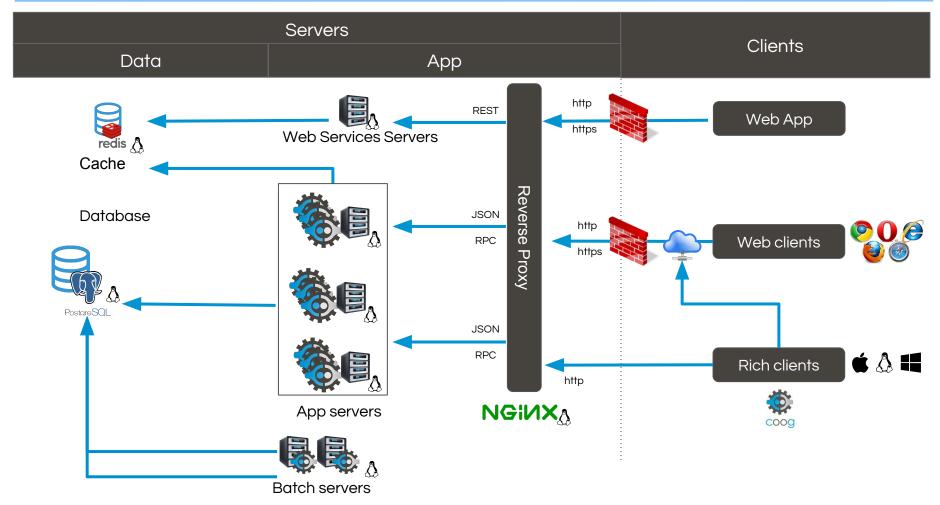

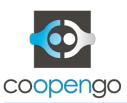

#### Solutions - Deployment Architecture

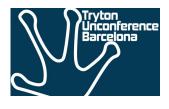

- Redis as a default cache for trytond
  - same API as trytond/cache, implem from config
  - msgpack to serialize
  - some issues with non serializable data (rng)
  - modular tryton cache management to avoid fork

- Nginx as load balancer and reverse proxy
  - works with Tryton 3.8
  - on Tryton >= 4.0
    - scales on different servers
    - works well with uwsg
  - alternative to SSL from Python
  - basic security rules

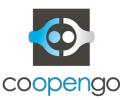

# Deployment: Redis

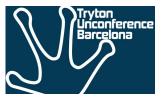

```
class Redis(object):
     _cache_instance = []
      _client = None
      _client_check_lock = Lock()
      def ensure_client(cls):
 6 +--- 9 lines: with cls. client check_lock:-----
     def __init__(self, name, size_limit=1024, context=True):
 9 +--- 6 lines: self.context = context------
     def _namespace(self, dbname=None):
12 +--- 3 lines: if dbname is None:-----
    def key(self, key):
15 +--- 4 lines: if self.context:-----
    def get(self, key, default):
18 +--- 7 lines: namespace = self. namespace()------
     def set(self, key, value):
21 +--- 3 lines: namespace = self. namespace()-----
     def clear(self):
24 +--- 2 lines: namespace = self. namespace()------
     def clean(cls, dbname):
     def resets(cls, dbname):
     def drop(cls, dbname):
36 +--- 3 lines: if cls. client is not None:-----
```

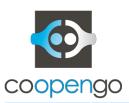

## Going further - More on deployment

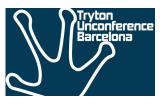

- On Tryton 4.0, combine uwsgi and nginx to explore more possibilities
- Docker as deployment tool
  - easier when dealing with distribution specificities
  - industrialization (scripts for update, monitor, etc.)
- All managed via <u>coog-admin</u>
- Tryton to adopt Redis as a cache broker (and move things like session to cache)?
- Nginx module for Tryton (log called method from JSON)

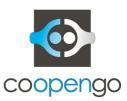

#### Going further - Web

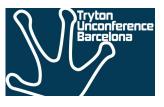

- Purpose: nodejs technology for middleware (concurrency, active community, etc.)
- Started as a Sao code extraction
  - extracted communication / model features
  - remove some constraints: mono-session, jquery deps, etc
- Now standalone libraries
  - types: datetime convenient constructors
  - session: model description, cache, hooks on start/stop
  - model: easy API to read, get, save, etc.

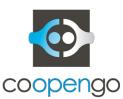

#### Conclusion

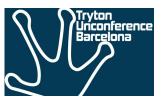

- Within Tryton Community, we are missing
  - practices (for example django explains how it can be deployed on nginx)
  - knowledge share (a good configuration for uwsgi: threads / processes)
  - story telling (that company is using Tryton for 1000 fulltime users and it is working well)
  - modules store / market place with incentives (stars)

 Very often, you get yourself alone, you experiment things and you decide based on an individual context